Author: **Version**: 1.0c **Effective Date: 03/31/2011** 

# **1 Abstract**

# **2 Introduction**

This SOP describes the Metagenomics Prokaryotic Annotation Pipeline run at JCVI. This pipeline identifies protein-coding sequences in shotgun metagenomics sequencing data of prokaryotic organisms, and assigns functional annotation. The functional annotation attributes assigned by this system include gene name, gene symbol, GO terms, EC numbers, and JCVI functional role categories.

# **3 Requirements**

## **3.1** Data requirements

Gene finding (structural annotation) requires as input a multi fasta file containing nucleotide sequence, while the functional annotation component accepts multi fasta inputs of peptide sequence. The various structural and functional annotation activities also rely on the presence of sequence, profile, and HMM databases (e.g., Pfam, TIGRFAM) for comparison.

# **4 Procedure**

The first step is to run split multifasta. The next four steps are executed in parallel. See *Figure 1*.

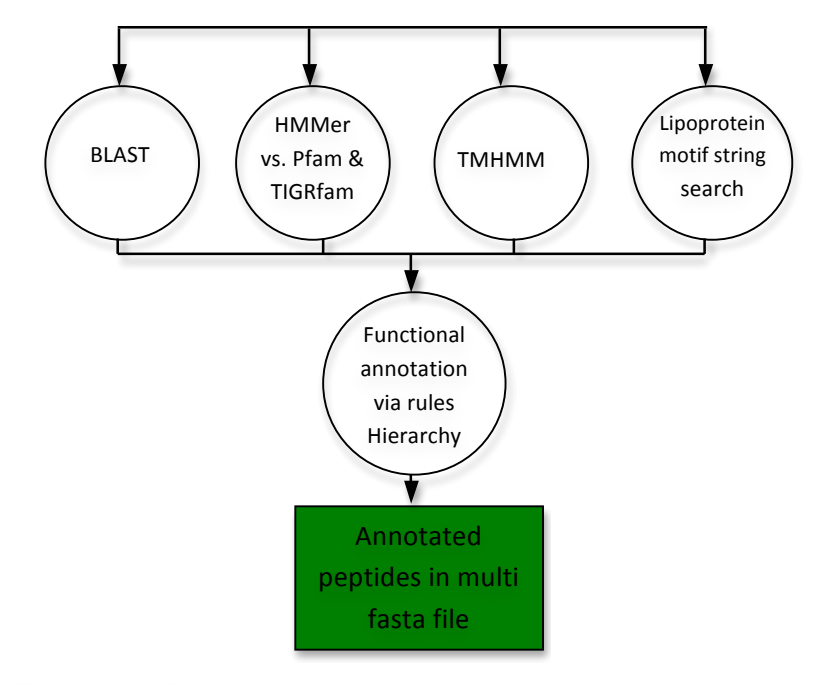

## **Figure 1: Procedure Overview**

Author: **Version**: 1.0c **Effective Date: 03/31/2011** 

## **4.1 Split Sequences**

Split sequences for parallel searching (Steps 4.2 – 4.6)

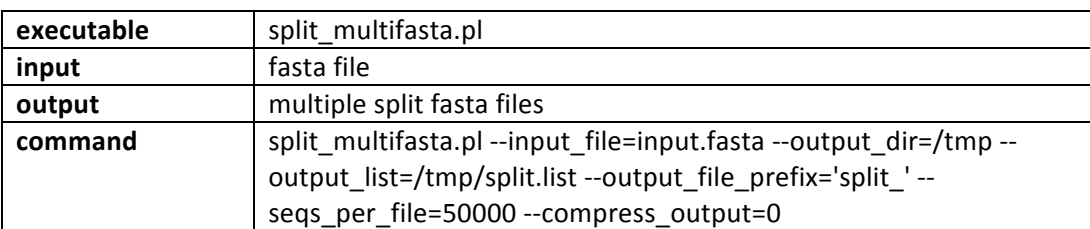

## **4.2 HMMER3 Component (Pfam & TIGRfam)**

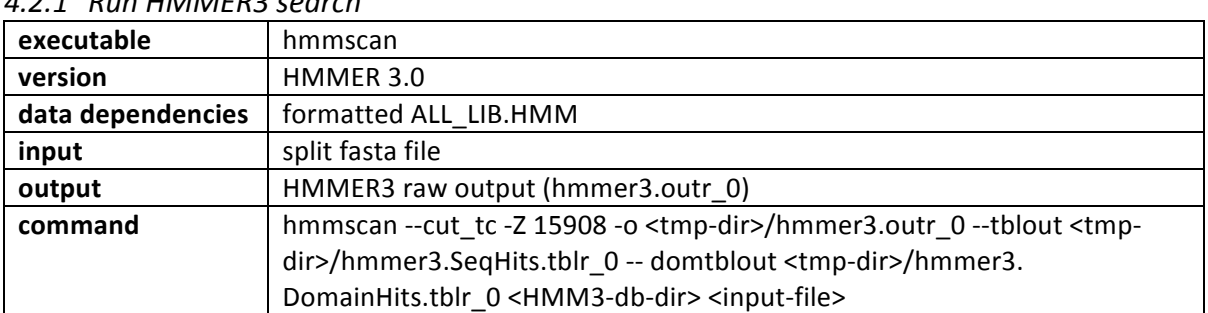

#### *4.2.1 Run'HMMER3'search*

## *4.2.2 Parse'HMMER3'results;'generate'tab'delimited'file'(JCVI'HTAB)*

Parses output files generated by hmmscan. Uses sqlite database (hmm3.db) to fetch HMM meta-information (HMM Iso-Type, cut offs, etc.).

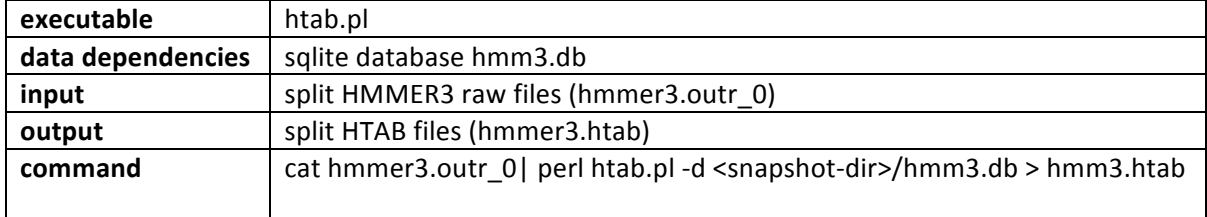

## *4.2.3 Parse'JCVI'HTAB*

Performs HMM annotation lookups for common name, gene symbol, GO, and EC assignments from a sqlite database (hmm3.db). Classifies HMM hits based on HMM Iso-Types (10 classes, see box below).

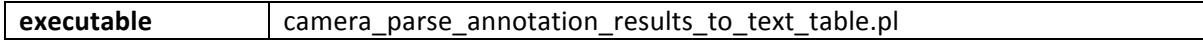

Author: **Version**: 1.0c **Effective Date: 03/31/2011** 

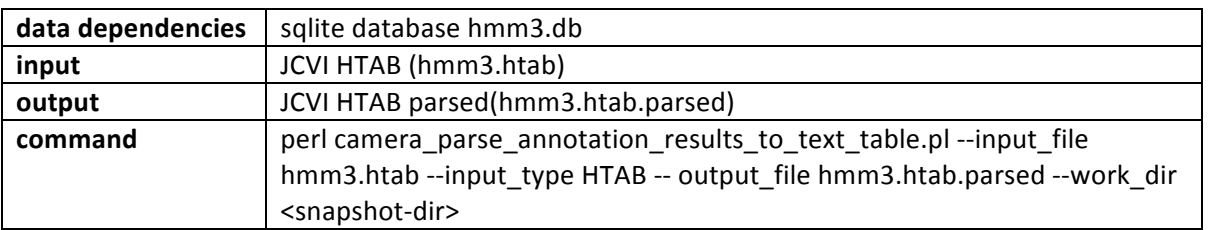

```
MM ISO-TYPES
if ($iso_type =~ /^(equivalog)$|^(PFAM_equivalog)$/) {
      $type = 'Equivalog';} elsif ($iso_type =~ /^(hypoth_equivalog)$/) {
      $type .= 'HypotheticalEquivalog';
     } elsif ($iso_type =~ /^(exception)$/) {
      $type .= 'Exception';
     } elsif ($iso type =~ /^(subfamily)$/) {
      $type .= 'Subfamily';
     } elsif ($iso_type =~ /^(superfamily)$/) { 
      $type .= 'Superfamily';
     } elsif ($iso type =~/^(equivalog domain)$|^(PFAM equivalog domain)$/) {
      $type .= 'EquivalogDomain';
     } elsif ($iso type =~ /^(hypoth equivalog domain)$/) {
      $type .= 'HypotheticalEquivalogDomain';
     } elsif ($iso type =~ /^(subfamily domain)$/) {
      $type .= 'SubfamilyDomain';
     } elsif ($iso type =~ /^(domain)$/) {
      $type .= 'Domain';
     \} elsif ($iso type =~ /^(PFAM)$/) {
      $type .= 'Uncategorized';
     } else { 
      $type = '';
    }
```
#### **PFAM HMM custom mapping (provided by Dan Haft)** if(\$hmm3Result->{hmm acc} =~ /^PF/) {  $if(\t{Shmm3Result->}if\circ_t type) = \checkmark \circ \text{Domain}(x)$ \$hmm3Result->{iso\_type} = 'domain'; } elsif(\$hmm3Result->{iso type} =~ /^Motif\$/) { \$hmm3Result->{iso\_type} = 'domain'; } elsif(\$hmm3Result->{iso\_type} =~ /^Family\$/) { \$hmm3Result->{iso\_type} = 'PFAM'; } }

Author: **Version**: 1.0c **Effective Date: 03/31/2011** 

### **4.3 BLAST Component**

### *4.3.1 Run'BlastP*

Run blastp on individual fasta split files and generate JCVI BTAB format from blast XML output (-m 7 option).

| executable | blastall                                                                        |
|------------|---------------------------------------------------------------------------------|
| input      | split fasta file                                                                |
| output     | Blast results in XML format                                                     |
| command    | blastall -v 20 -b 20 -X 15 -e 1e-5 -M BLOSUM62 -J F -K 10 -f 11 -Z 25.0 -W 3 -U |
|            | F-IF-E-1-y 7.0-G-1-A 40-Y 0.0-F "T"-g T-p blastp-z 1702432768-m 7'              |

4.3.2 Convert XML files to JCVI tab delimited blast result files (BTAB)

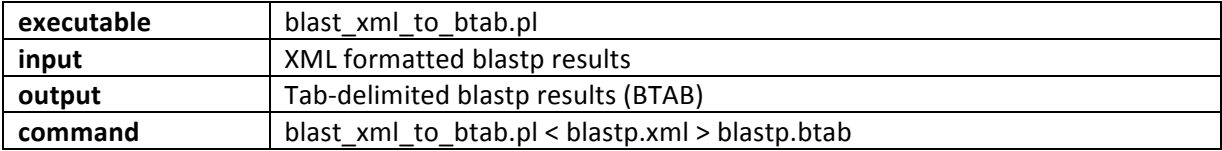

## *4.3.3 Parse'JCVI'BTAB*

Perform UniRef100 defline lookups (sqlite database uniref.db) for gene symbol, GO, EC, CAZY, and reviewed status (Swissprot or TrEMBL entry). Classifies blastp hits based on sequence coverage and identity (5 classes, see box below).

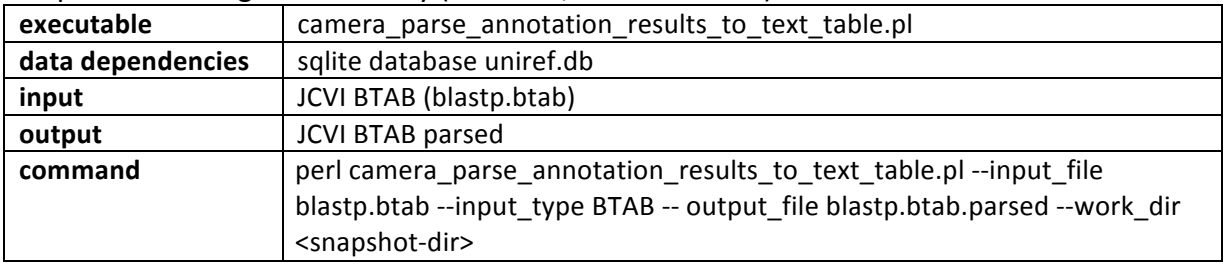

```
BLAST Categories
if ($pct_id >= 35 && $pct_cov >= 80) {
              if($isReviewed) {
                              return "UnirefBLASTP::Reviewed";
              } else {
                             return "UnirefBLASTP::HighConfidence";
              } 
} elsif ($pct id < 35 && $pct cov >= 80) {
                 return "UnirefBLASTP::Putative"; 
} elsif ($pct_id >= 35 && $pct_cov < 80) {
                 return "UnirefBLASTP::ConservedDomain";
} else {
```
Author: **Version**: 1.0c **Effective Date: 03/31/2011** 

}

return "UnirefBLASTP::LowConfidence";

## **4.4 •• Lipoprotein Motif Search**

### *4.4.1 Run'Lipoprotein'motif'search*

Scans for membrane lipoprotein lipid attachment sites on amino acid sequence. Uses PROSITE motif (^.{0,6}[KR]).{0,18}[^DERK][^DERK][^DERK][^DERK][^DERK][^DERK][LIVMFWSTAG][LIVMFWSTAG][LI VMFWSTAGCQY][ AGS]C).

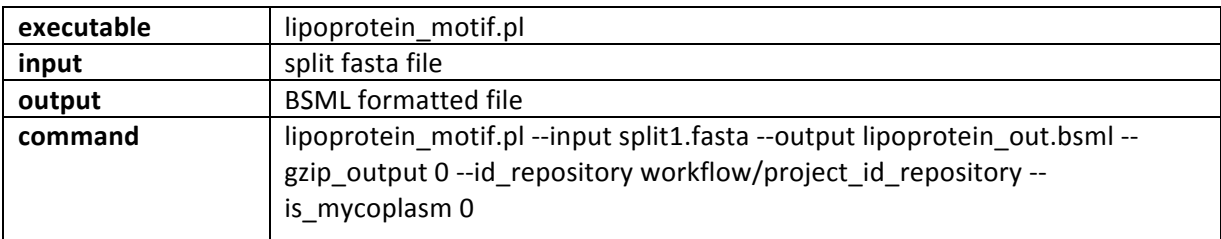

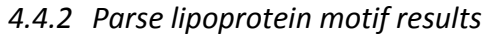

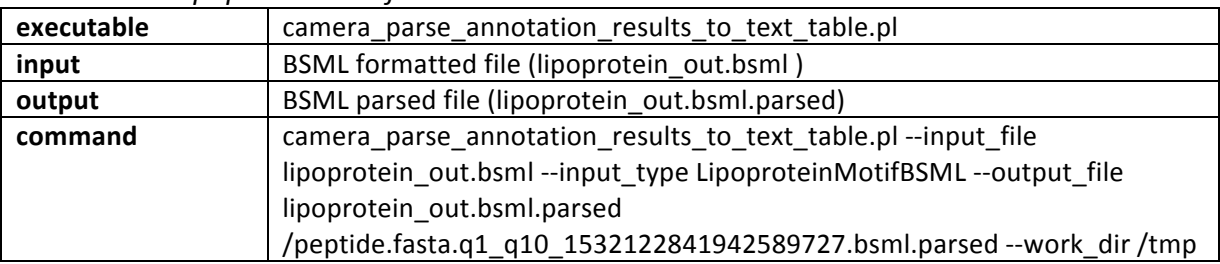

### **4.5 TMHMM0Search**

Scans protein for trans-membrane domains

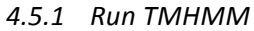

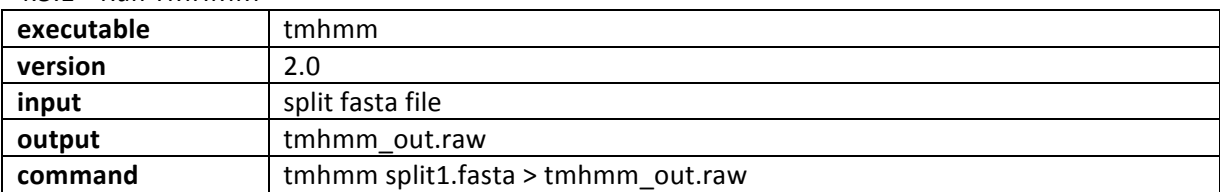

#### *4.5.2 Parse'TMHMM'results*

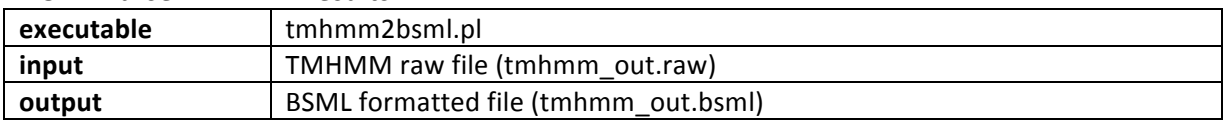

Author: **Version**: 1.0c **Effective Date: 03/31/2011** 

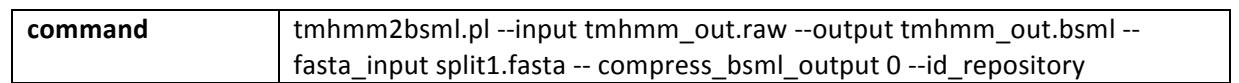

### *4.5.3 Parse'TMHMM'BSML*

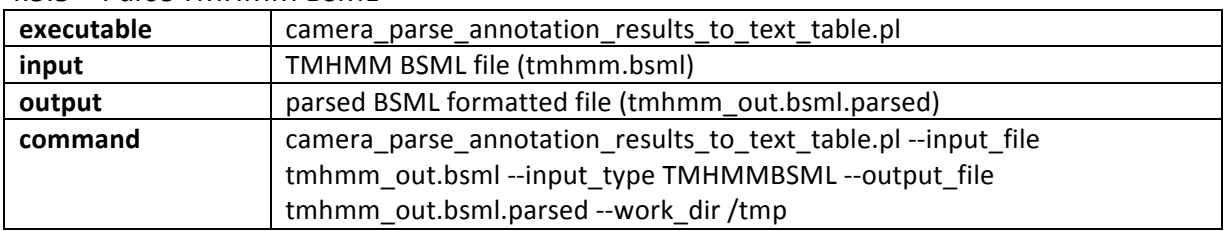

#### *4.5.4 Set'Default'Names*

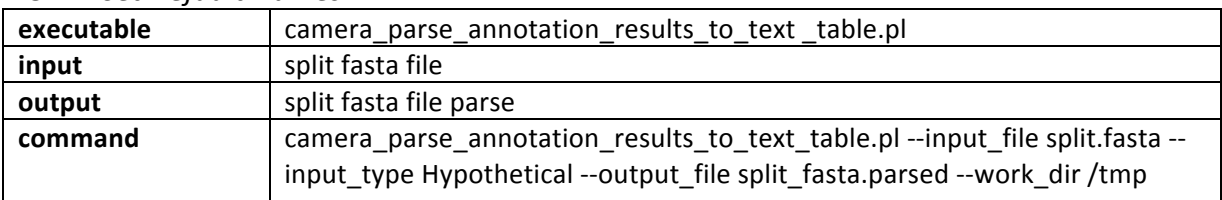

## **4.6 • Annotation Rules**

The final annotation for each peptide is being derived based on all previously collected evidences. How evidences are being used to assign the various annotation data types (common name, gene symbol, EC, GO, Tigr Role) is based on a evidence rules hierarchy in lib/CAMERA/AnnotationRules/PredictedProtein.pm.

*4.6.1 Concatenate'parsed'results'obtained'in'steps'4.2'– 4.5'*

| executable | cat                        |
|------------|----------------------------|
| input      | all parsed files           |
| output     | out.cat.sorted             |
| command    | $cat$ *.sorted $>$ our.cat |

#### **4.6.2 Sort the concatenated file**

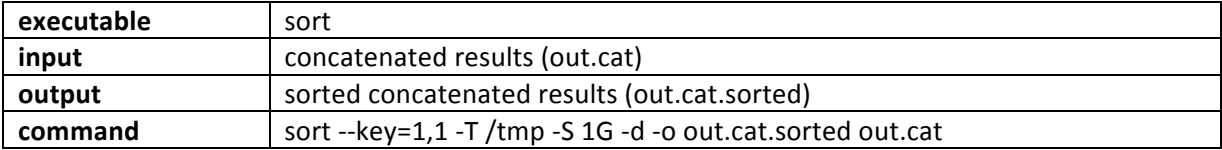

### *4.6.3 Generate'tab'delimited'annotation'file'(final'output)*

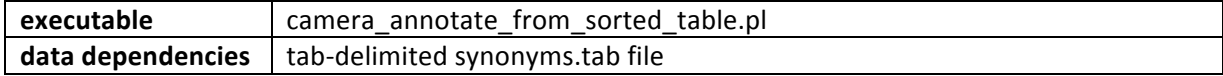

Author: **Version**: 1.0c **Effective Date: 03/31/2011** 

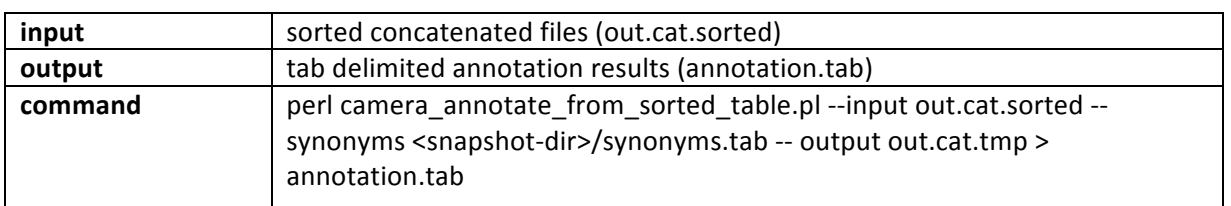

# **5 Implementation**

# **6 Discussion**

# **7** Related Documents & References

Tanenbaum DM, Goll J, Murphy S, Kumar P, Zafar N, Thiagarajan M, Madupu R, Davidsen T, Kagan L, Kravitz S, et al. **The JCVI standard operating procedure for annotating prokaryotic metagenomic shotgun sequencing data.** *Stand Genomic Sci* 2010; 2:229-237. doi: 10.4056/sigs.651139.

# **8** Revision History

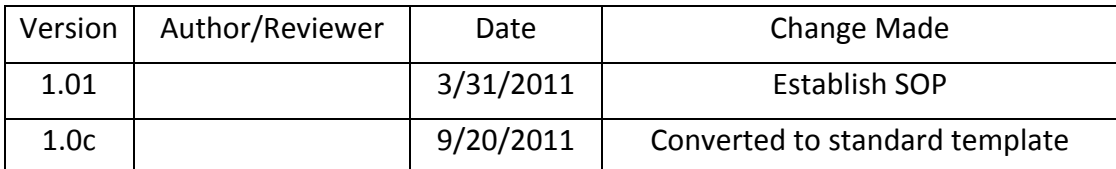